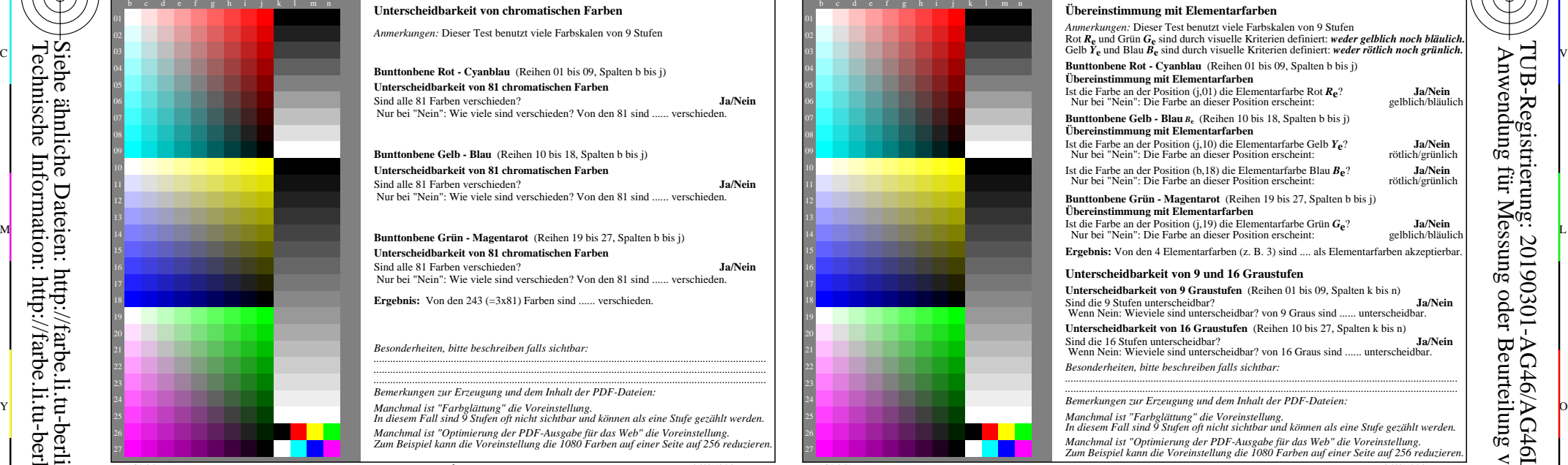

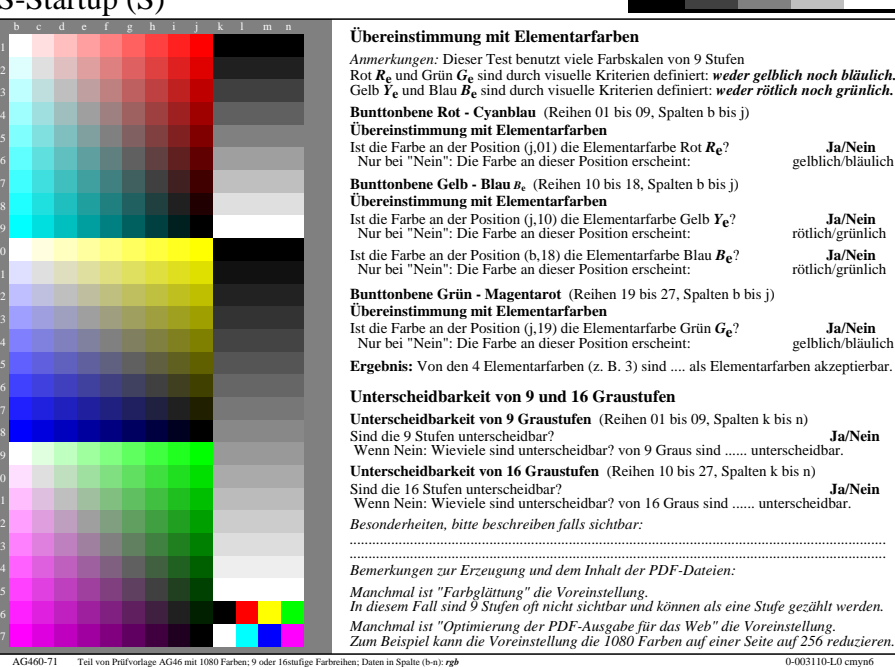

C

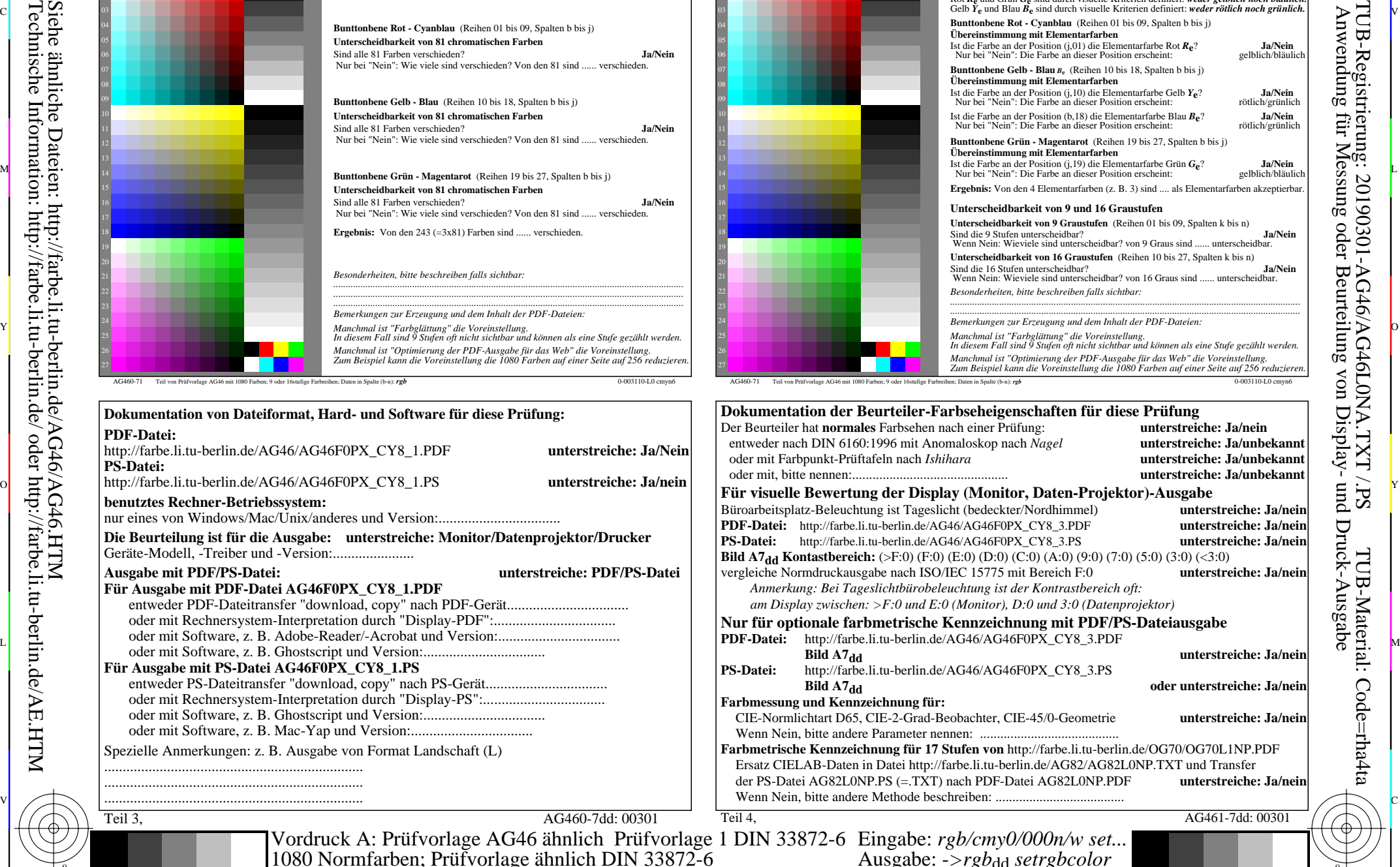

L

V

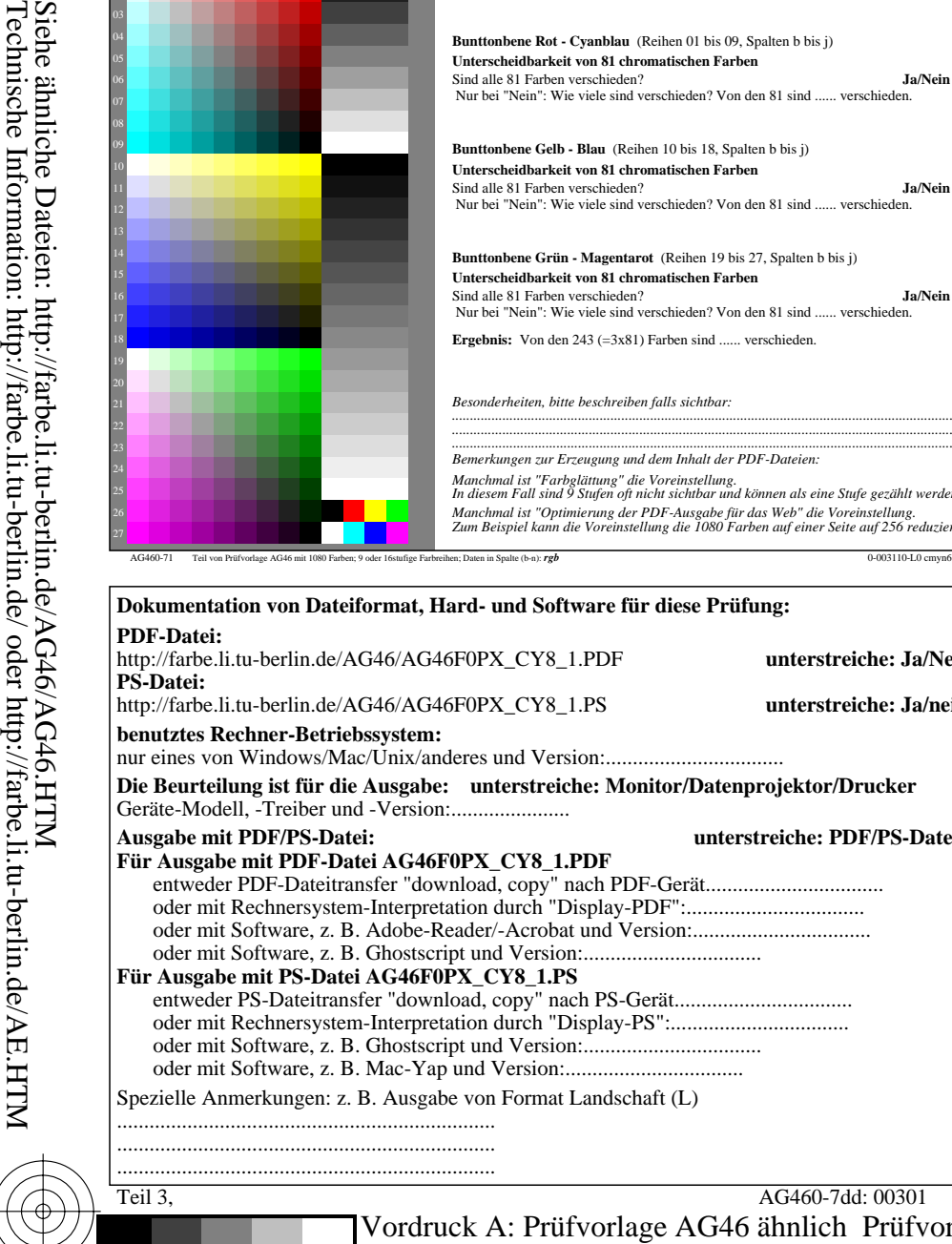

-8

-8

Vordruck A: Prüfvorlage AG46 ähnlich Pr

C

entweder PS-Dateitransfer "download, copy" nach PS-Gerät.................................

M

Y

 $\overline{O}$ 

 $\frac{1}{\sqrt{6}}$  -8  $\frac{1}{\sqrt{6}}$  -8  $\frac{1}{\sqrt{6}}$  -8  $\frac{1}{\sqrt{6}}$  -8  $\frac{1}{\sqrt{6}}$  -8  $\frac{1}{\sqrt{6}}$  -8  $\frac{1}{\sqrt{6}}$  -8  $\frac{1}{\sqrt{6}}$  -8  $\frac{1}{\sqrt{6}}$  -8  $\frac{1}{\sqrt{6}}$  -8  $\frac{1}{\sqrt{6}}$  -8  $\frac{1}{\sqrt{6}}$  -8  $\frac{1}{\sqrt{6}}$  -8  $\frac{1}{\sqrt{6}}$  TUB-Material: Code=rha4ta

-6

TUB-Registrierung: 20190301-AG46/AG46L0NA.TXT /.PS

-6